## **Composite Figures**

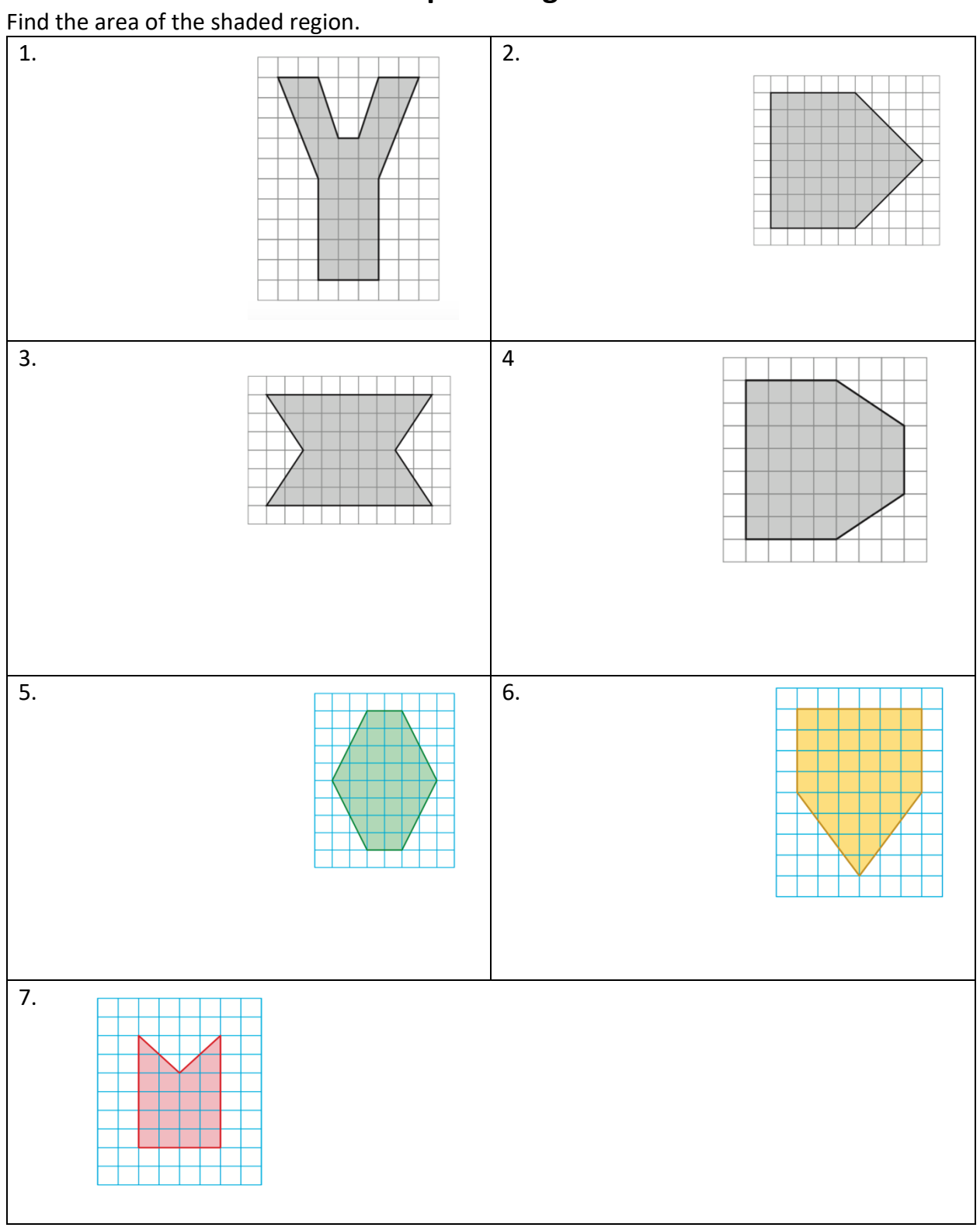

.

## Find the area of the figure.

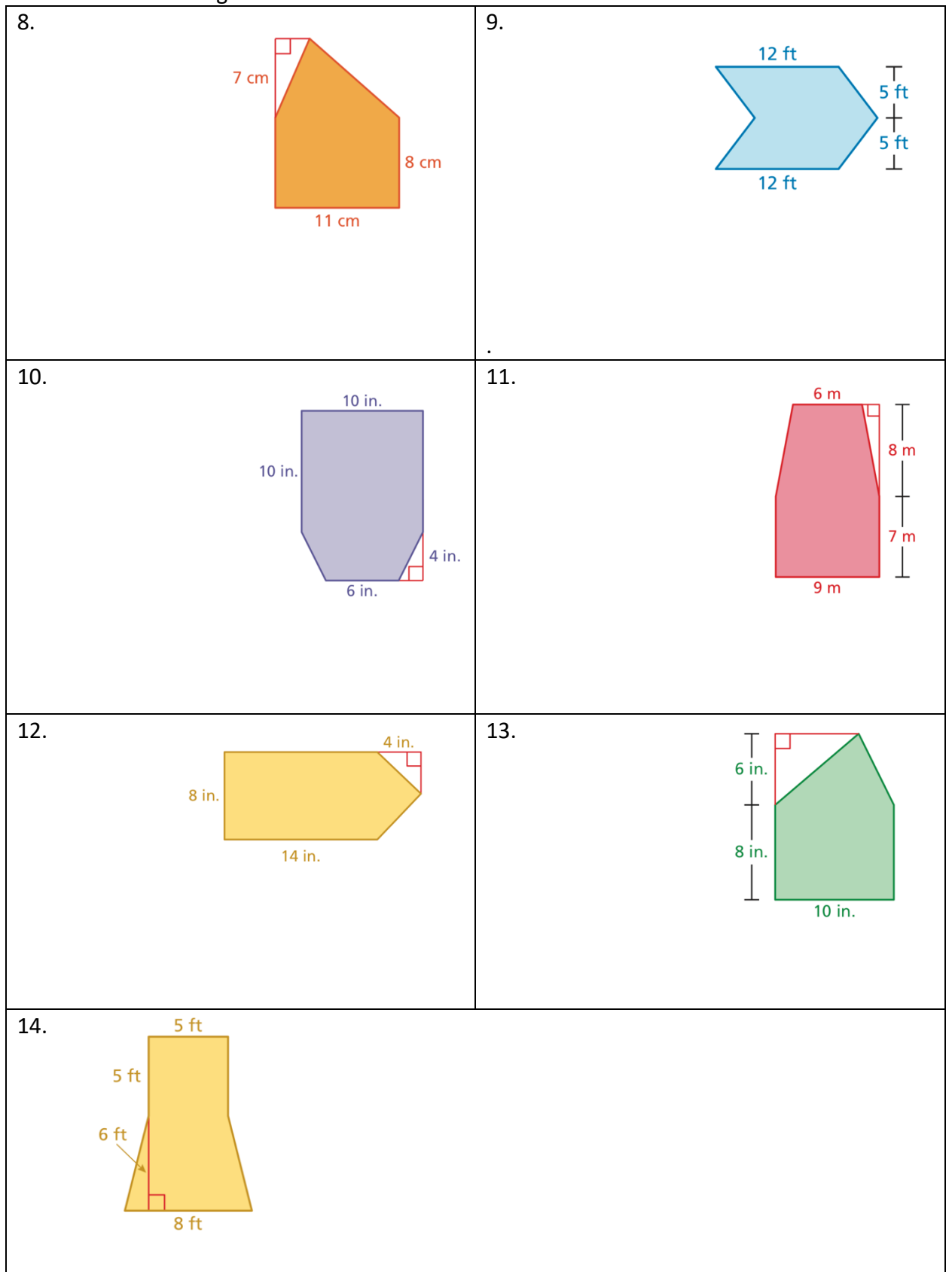